# **CONTENIDO**

# **Capítulo 1: Como comenzar**

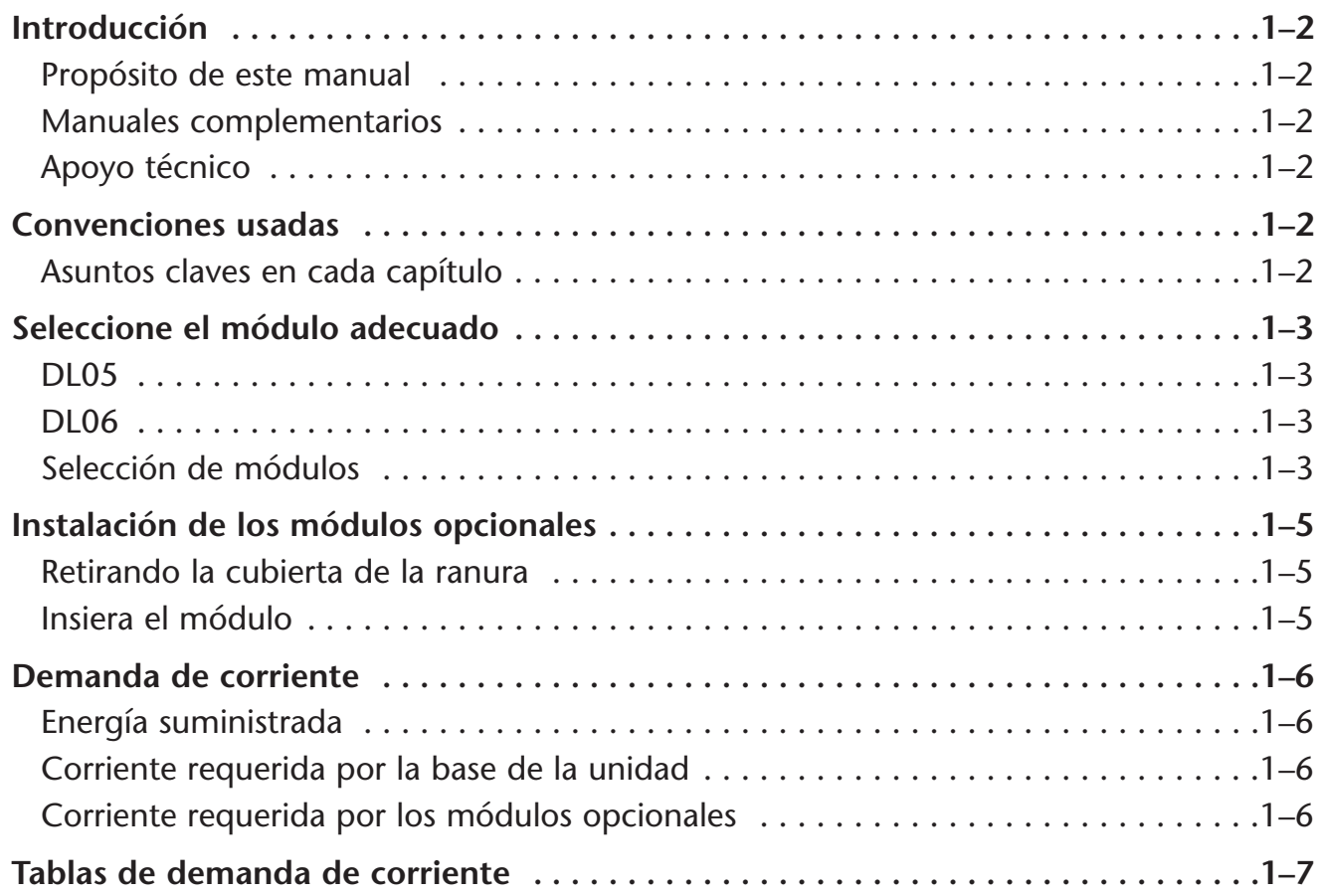

# **Capítulo 2: Pautas de entradas y salidas discretas**

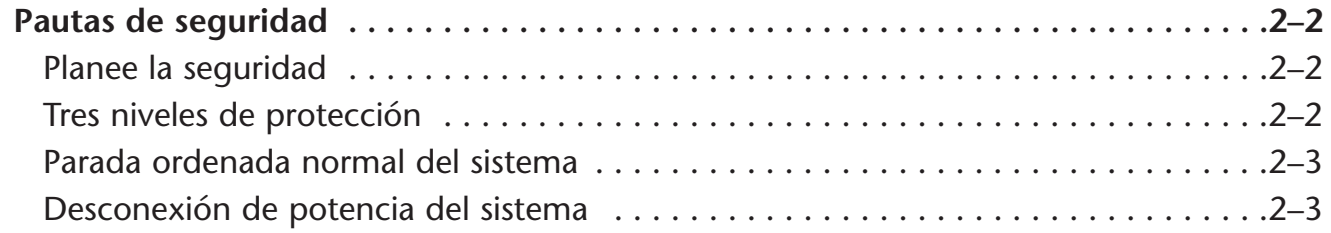

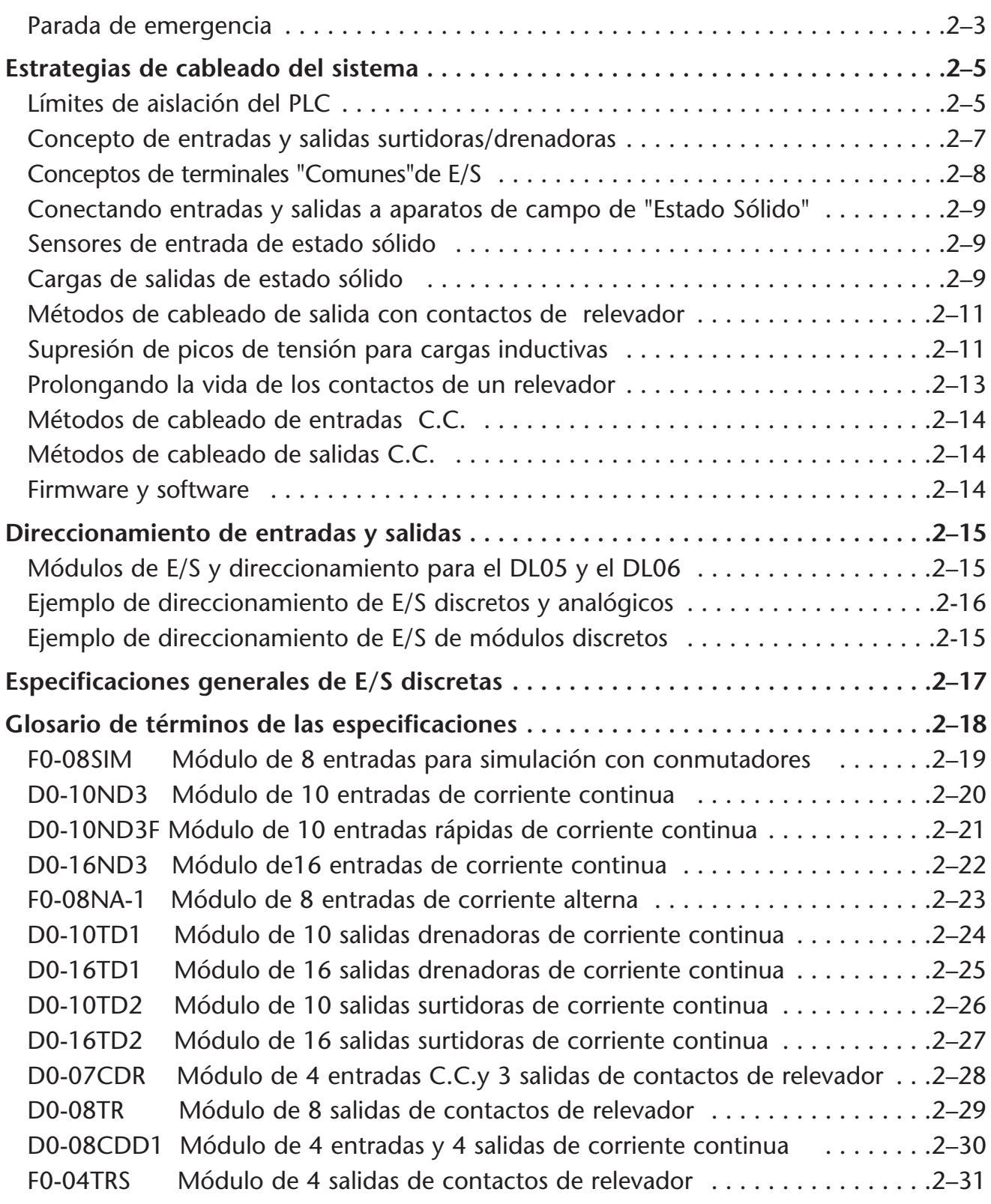

e<br>S

## **Capítulo 3: F0-04AD-1 4 entradas analógicas de corriente**

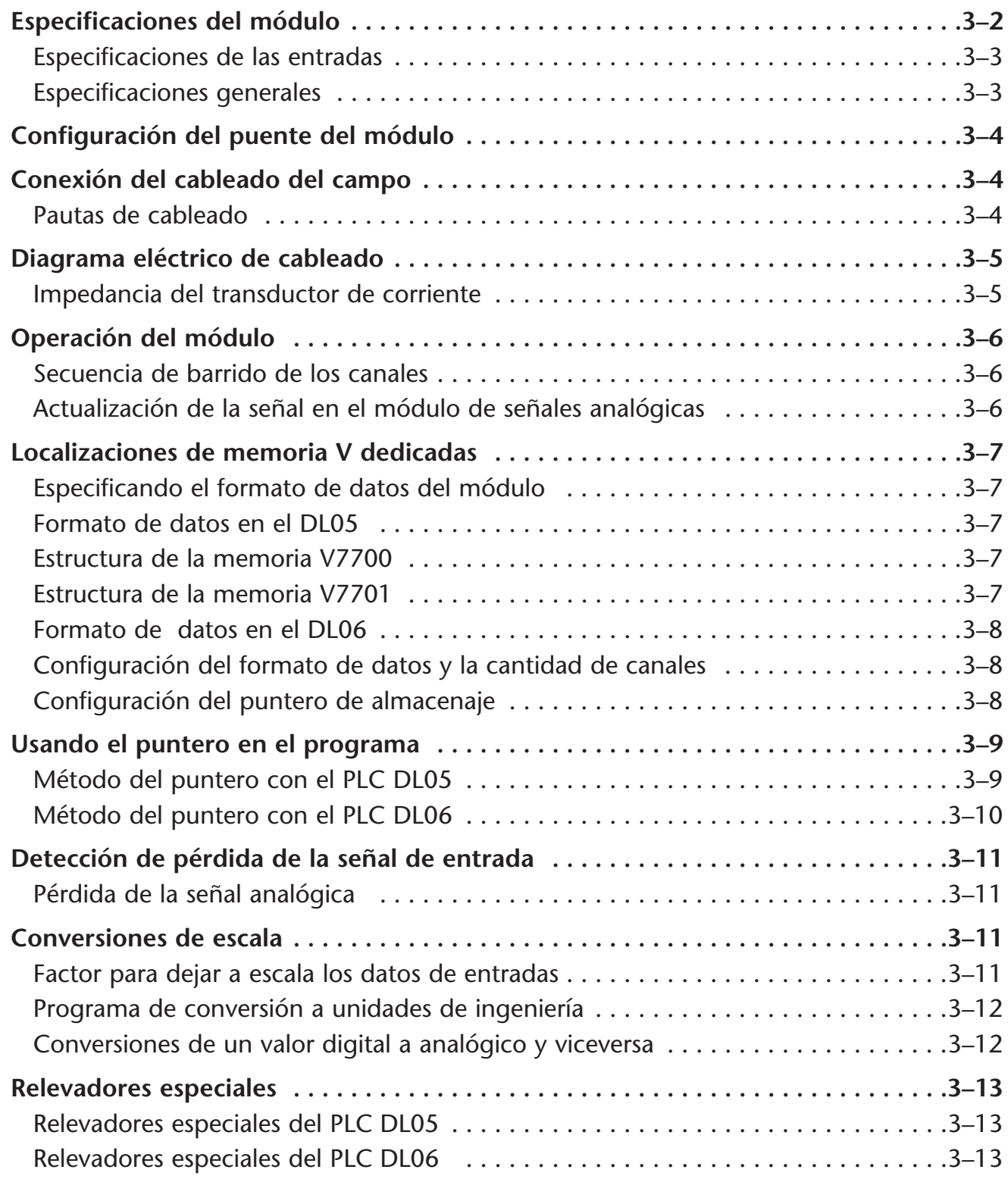

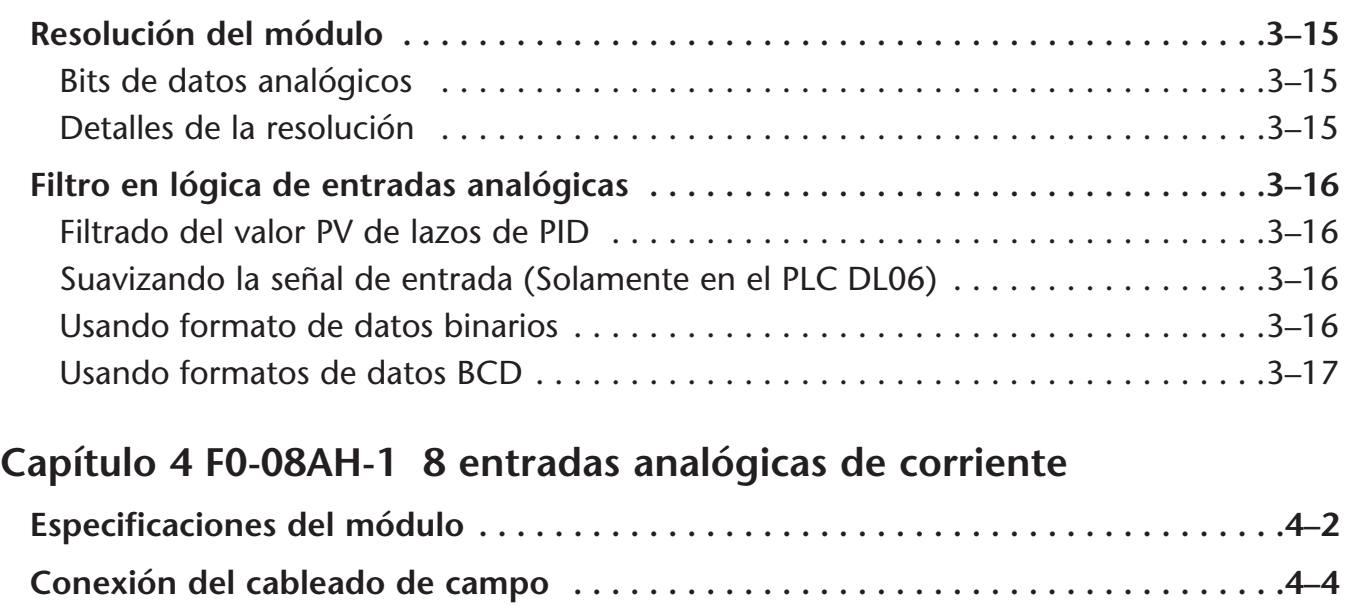

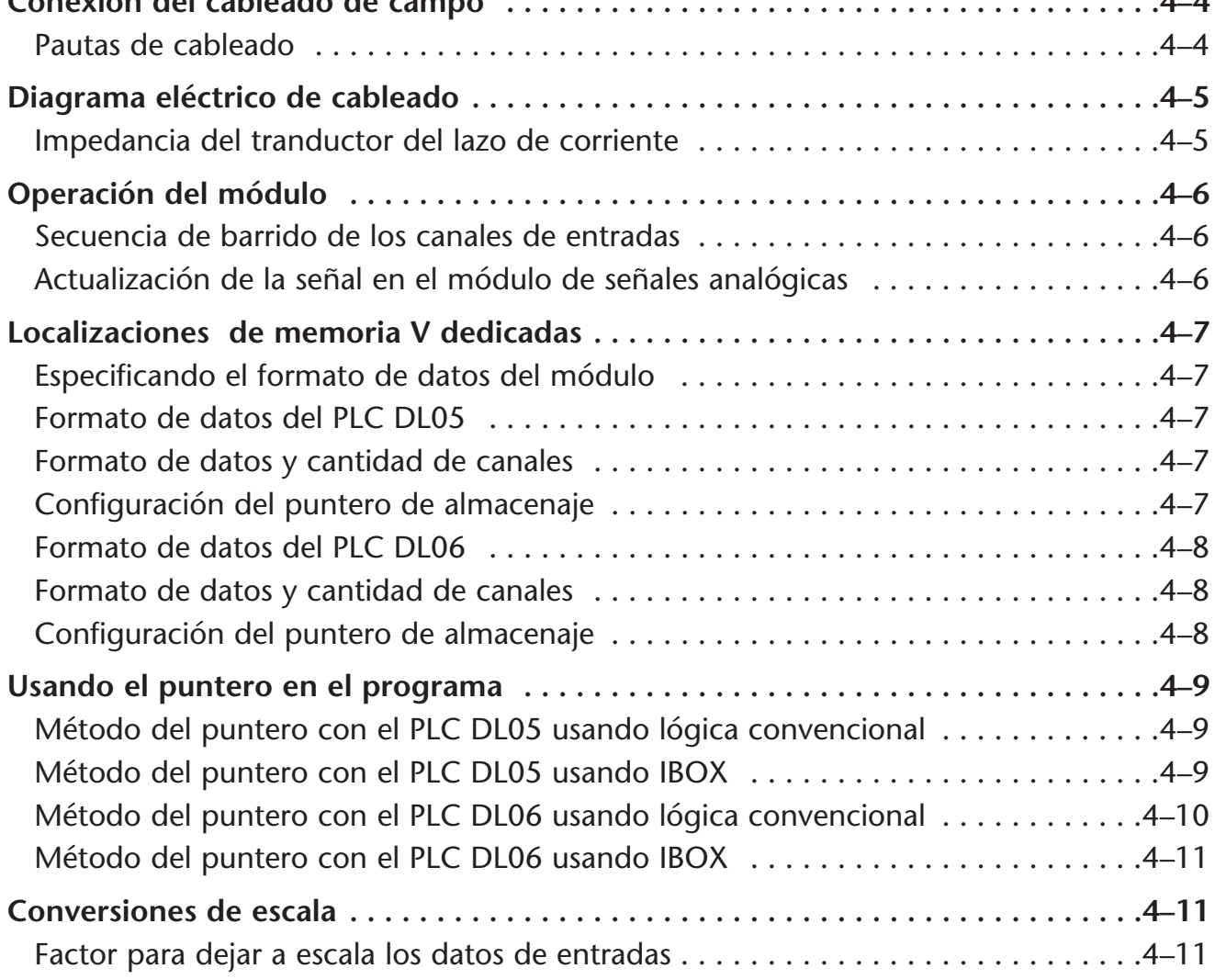

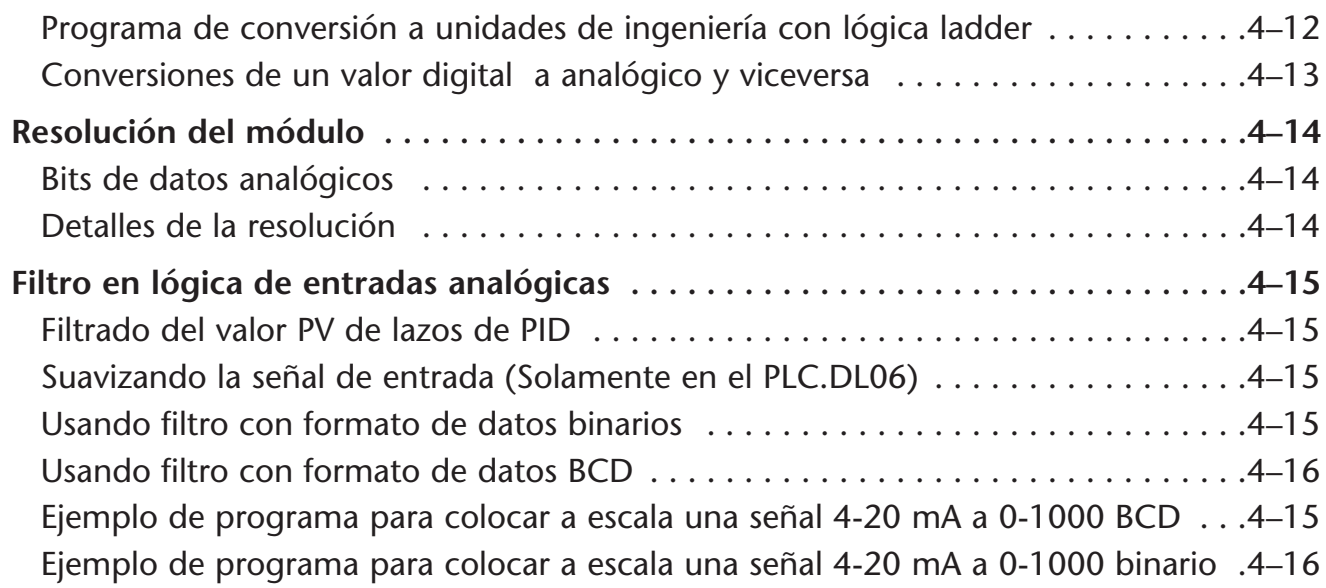

## **Capítulo 5 F0-04AD-2 4 entradas analógicas de voltaje**

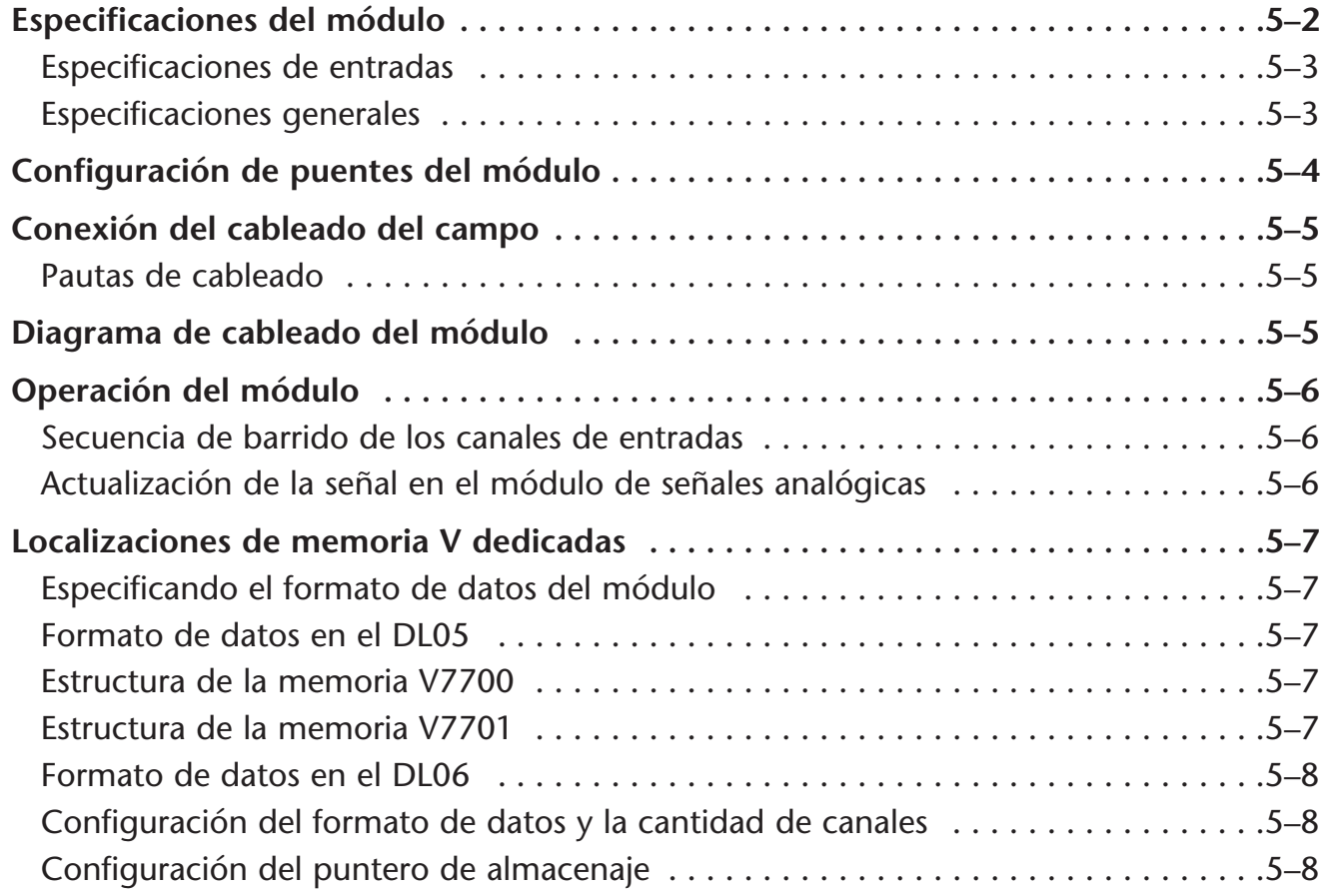

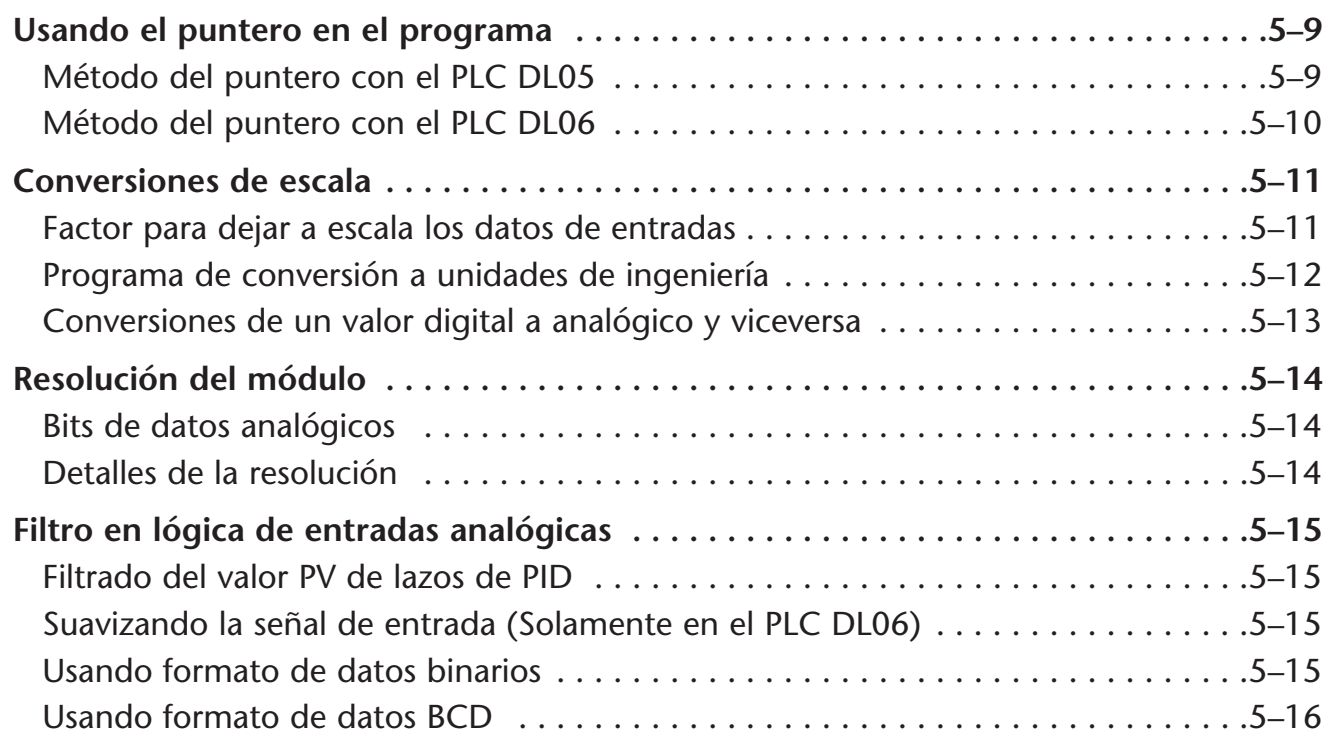

## **Capítulo 6: F0-08ADH-2 8 entradas analógicas de voltaje**

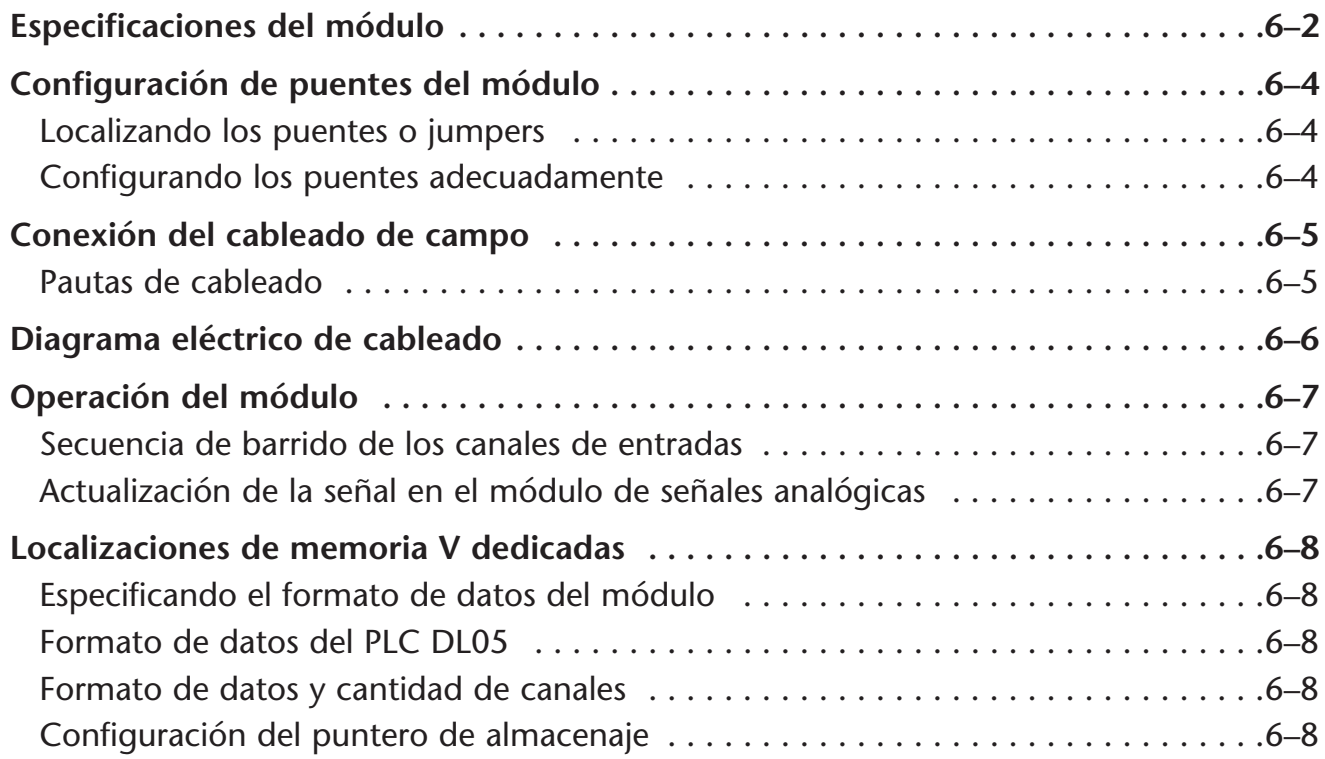

e<br>S

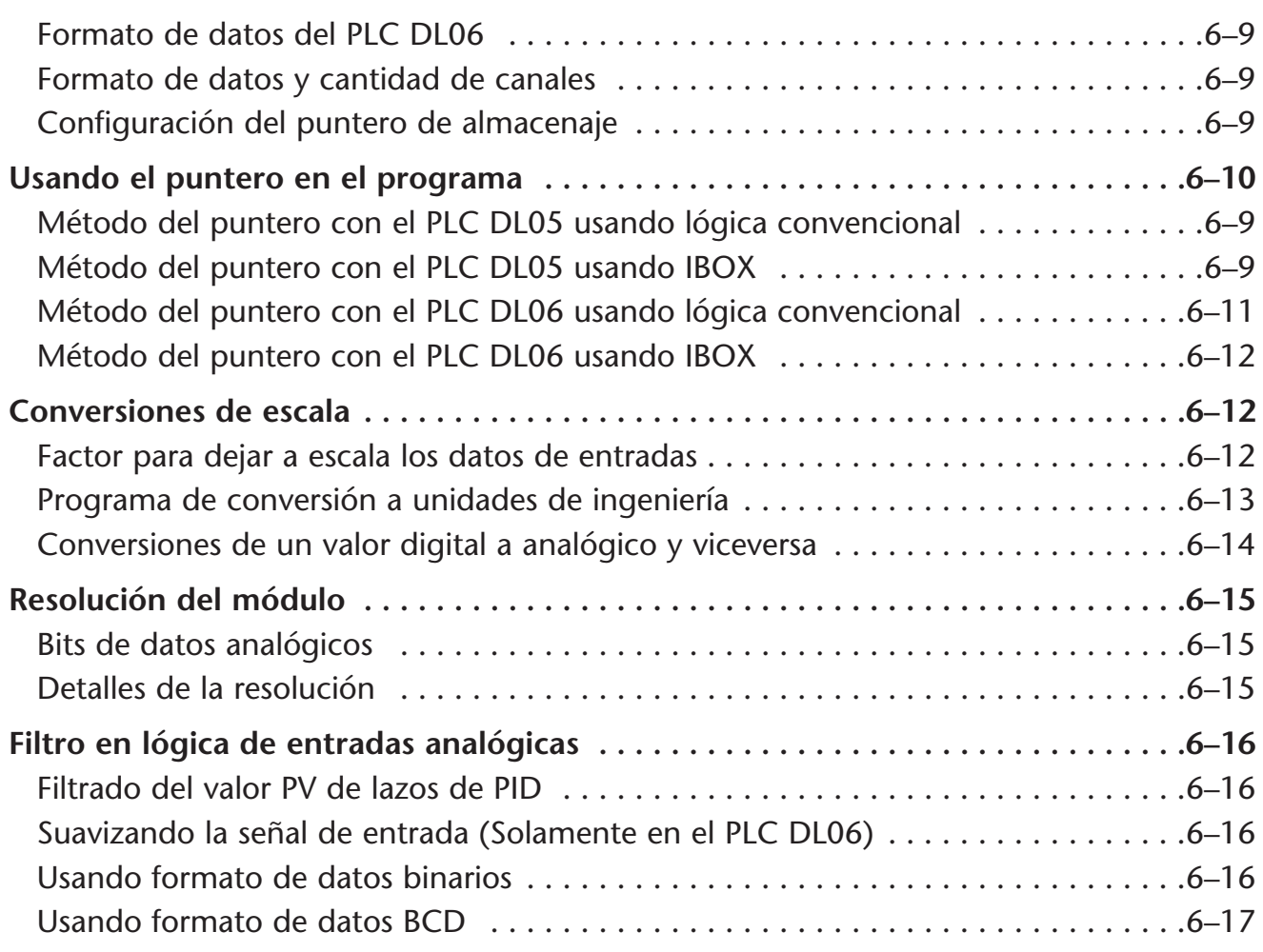

## **Capítulo 7: F0-04DAH-1 4 salidas analógicas de corriente**

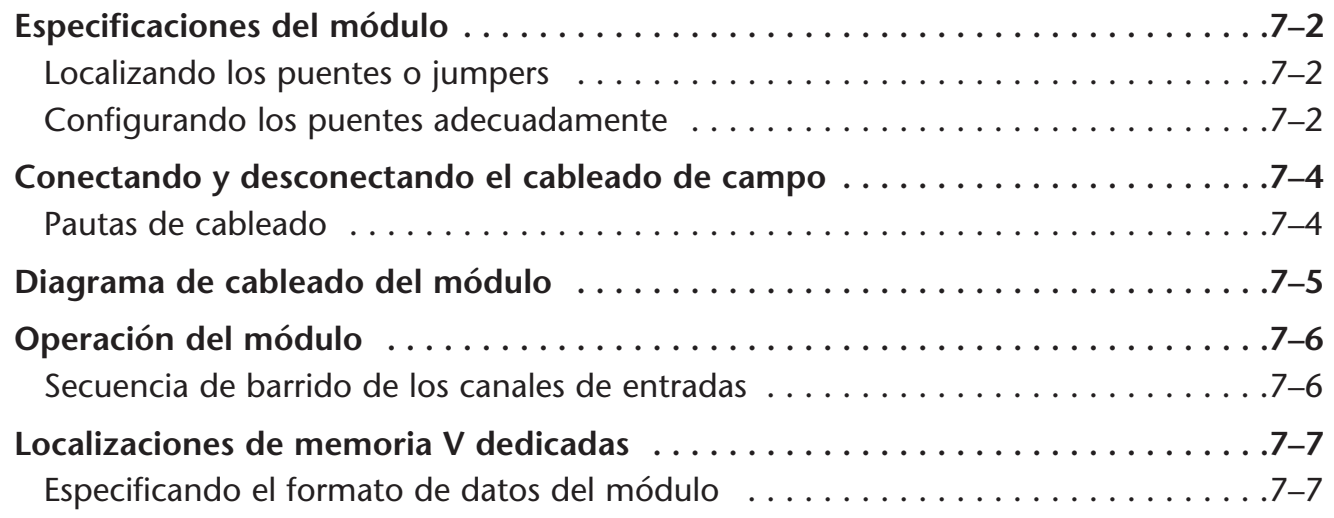

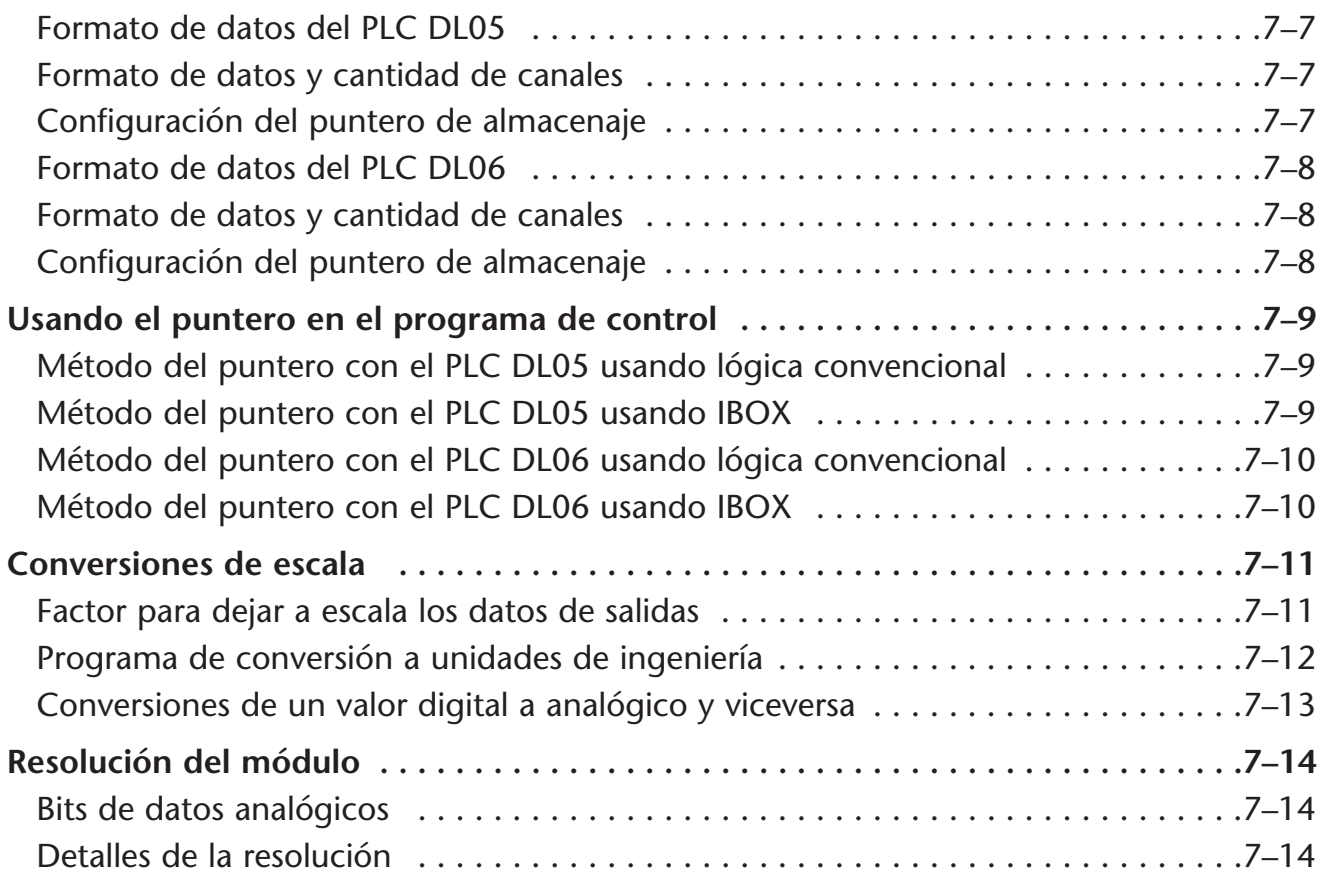

## **Capítulo 8: F0-08DAH-1 8 salidas analógicas de corriente**

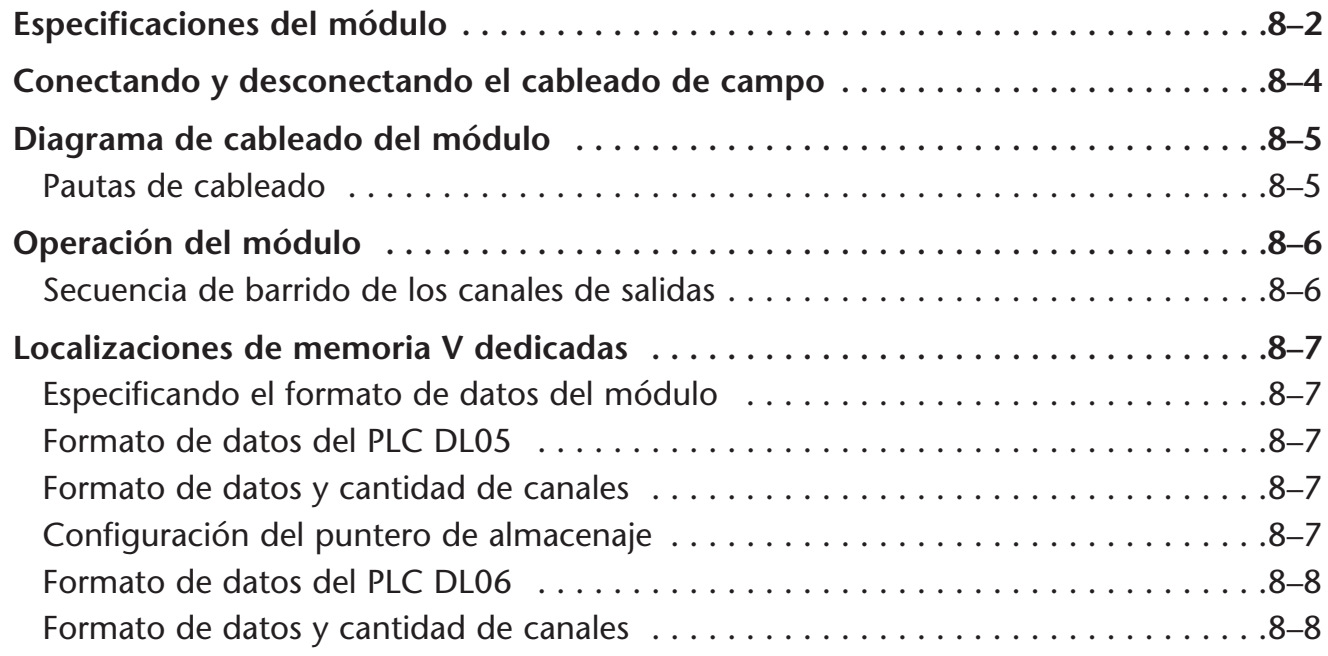

п

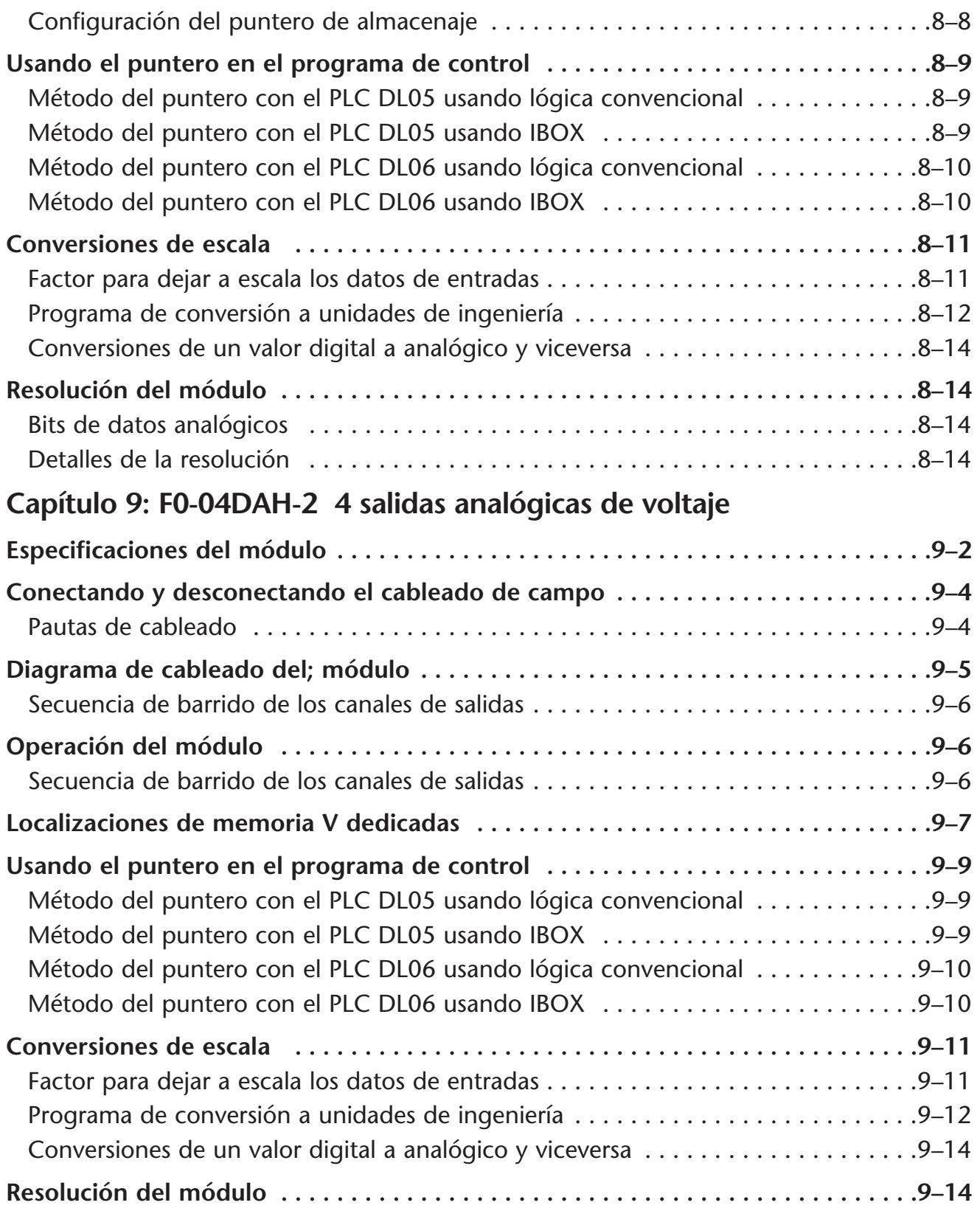

г

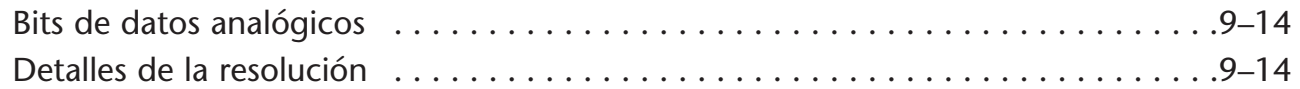

## **Capítulo 10: F0-08DAH-2 8 salidas analógicas de voltaje**

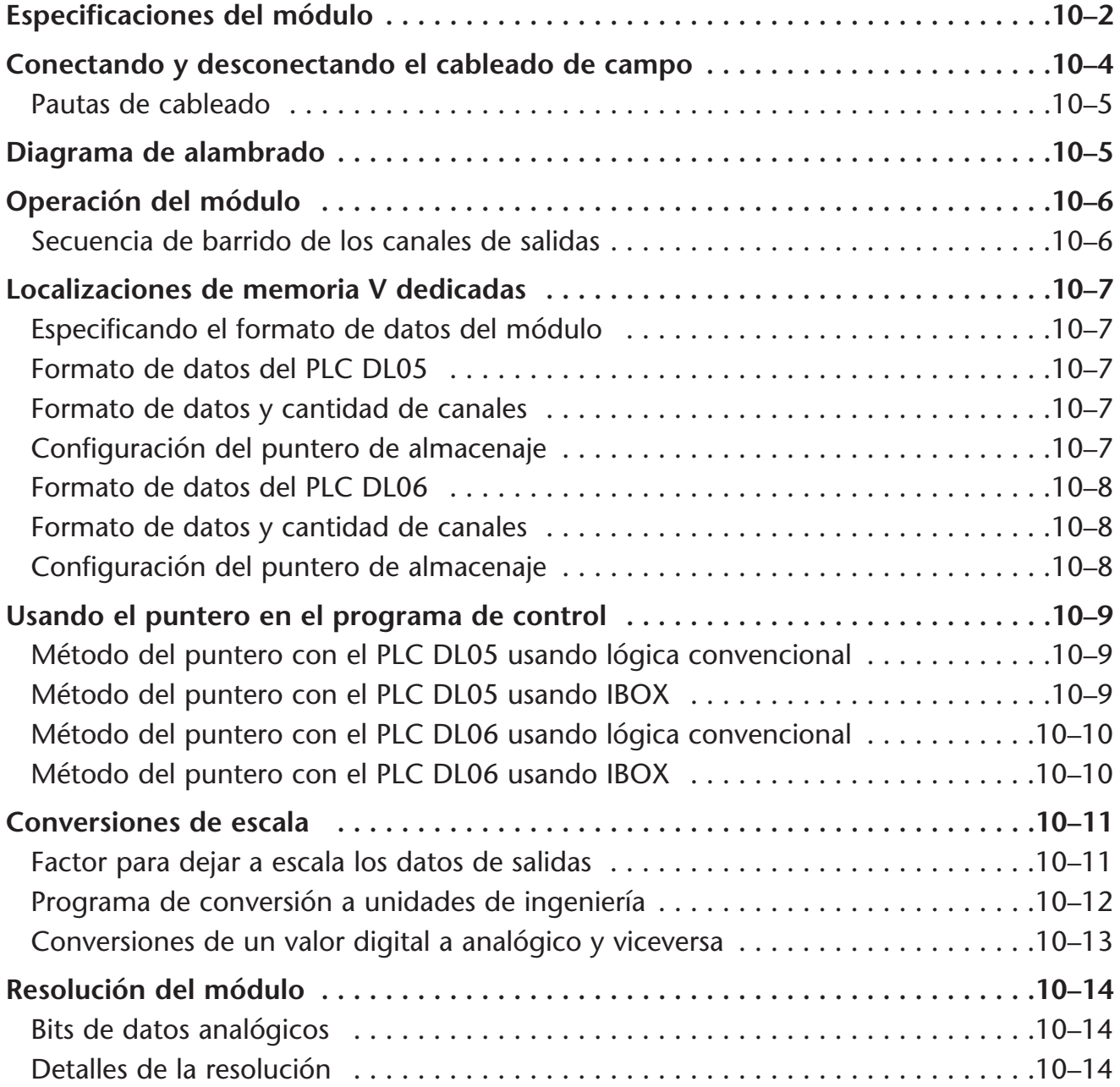

## **Capítulo 11: F0-4AD2DA-1 4 entradas y 2 salidas analógicas de corriente**

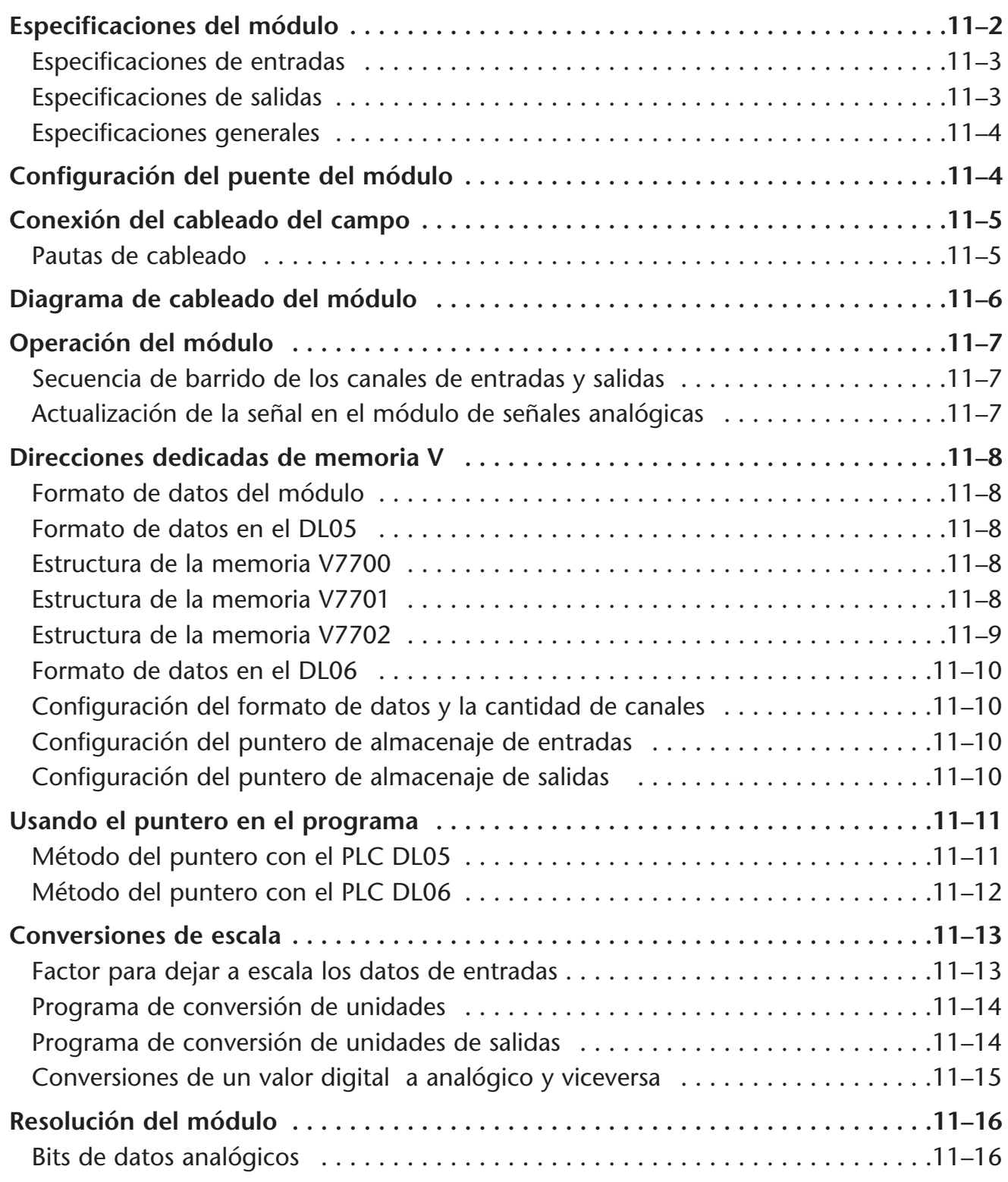

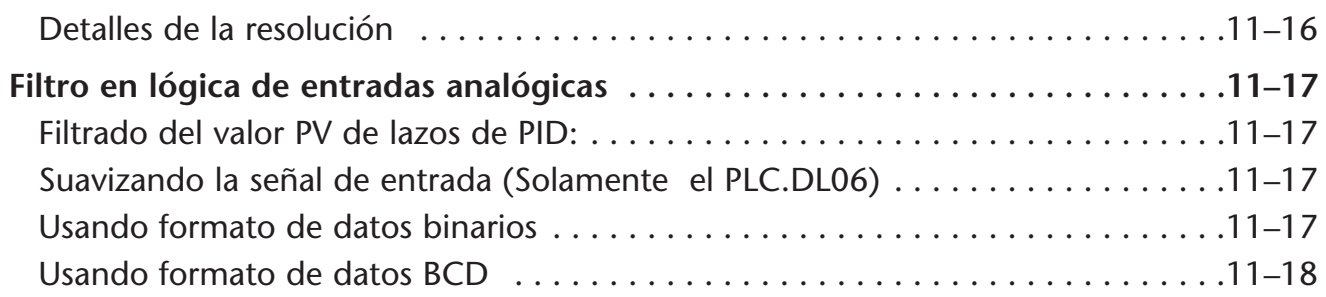

## **Capítulo 12: F0-2AD2DA-2 2 entradas y 2 salidas analógicas de voltaje**

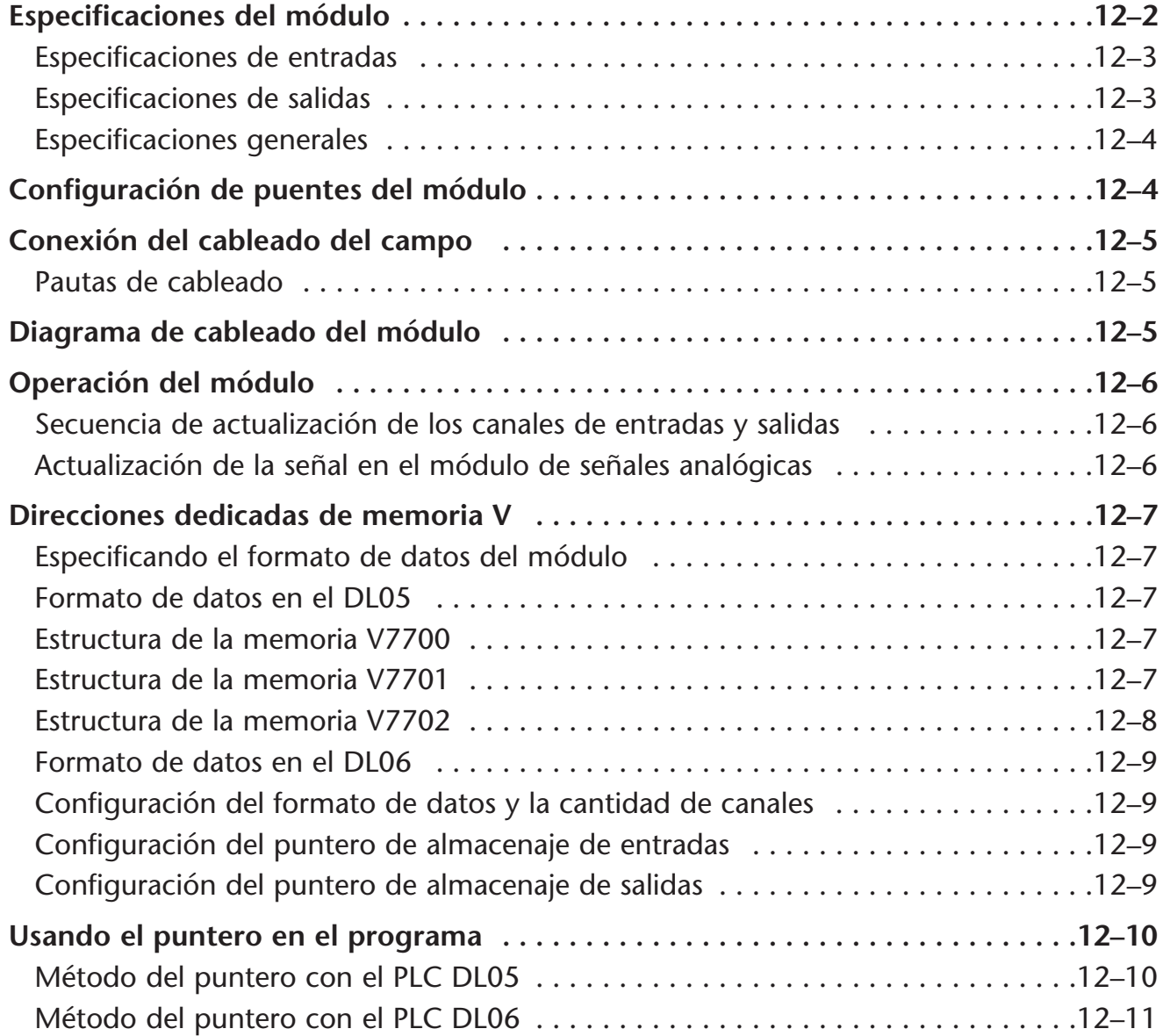

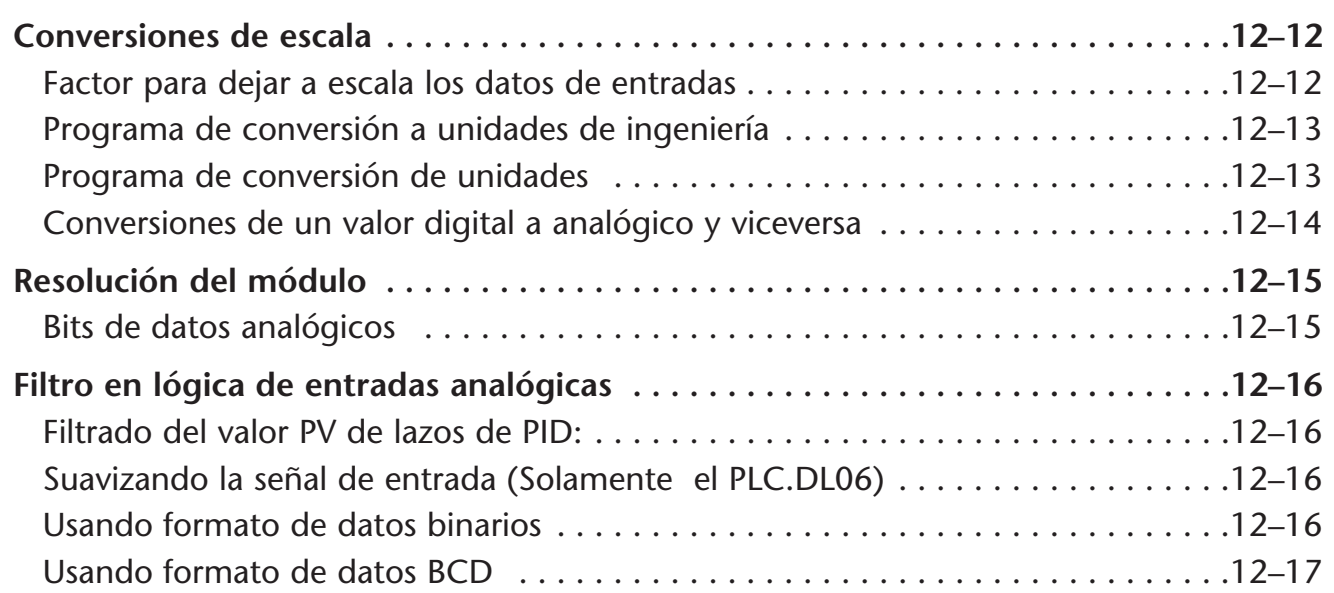

## **Capítulo 13: F0-4AD2DA-2 4 entradas y 2 salidas analógicas de voltaje**

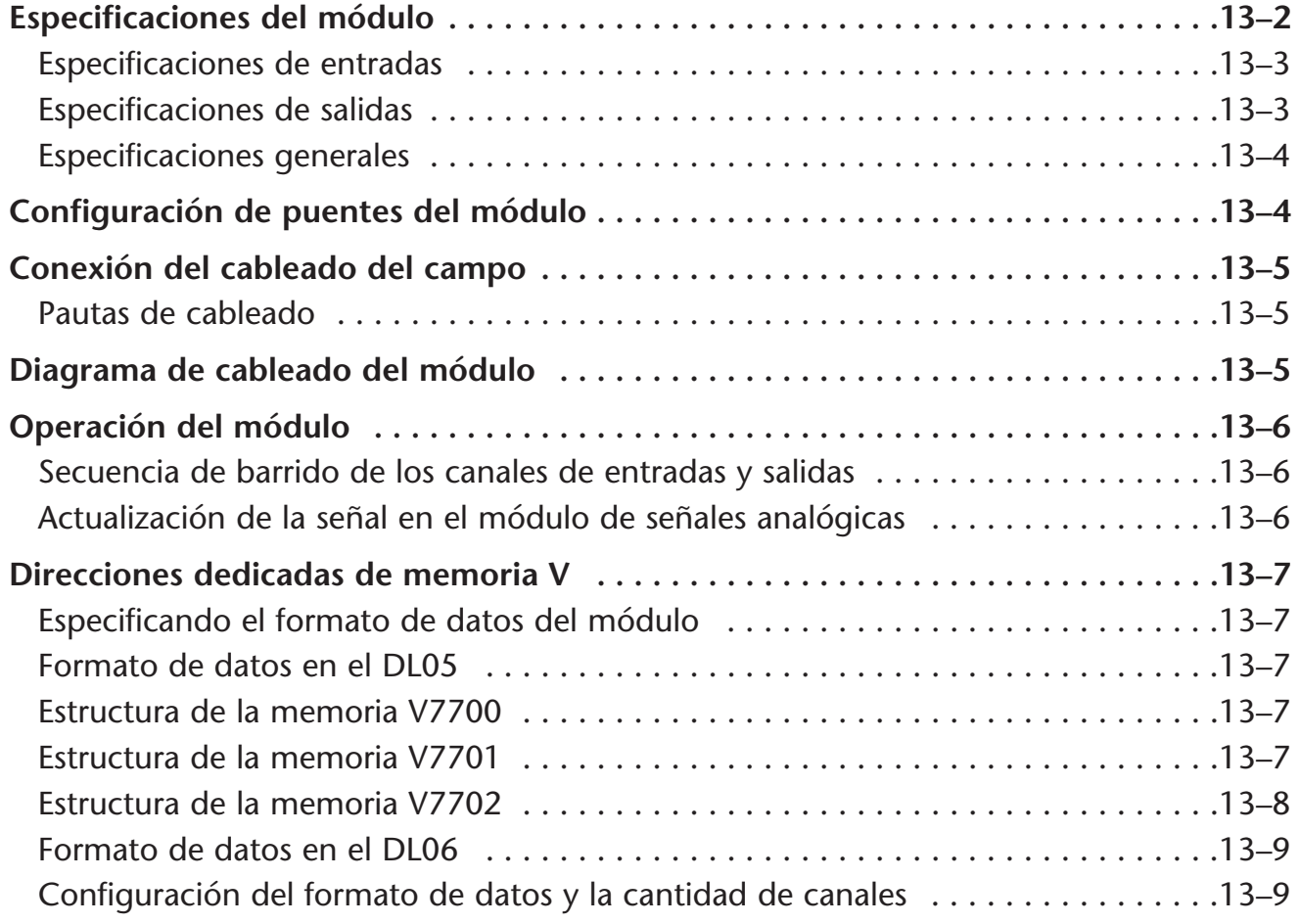

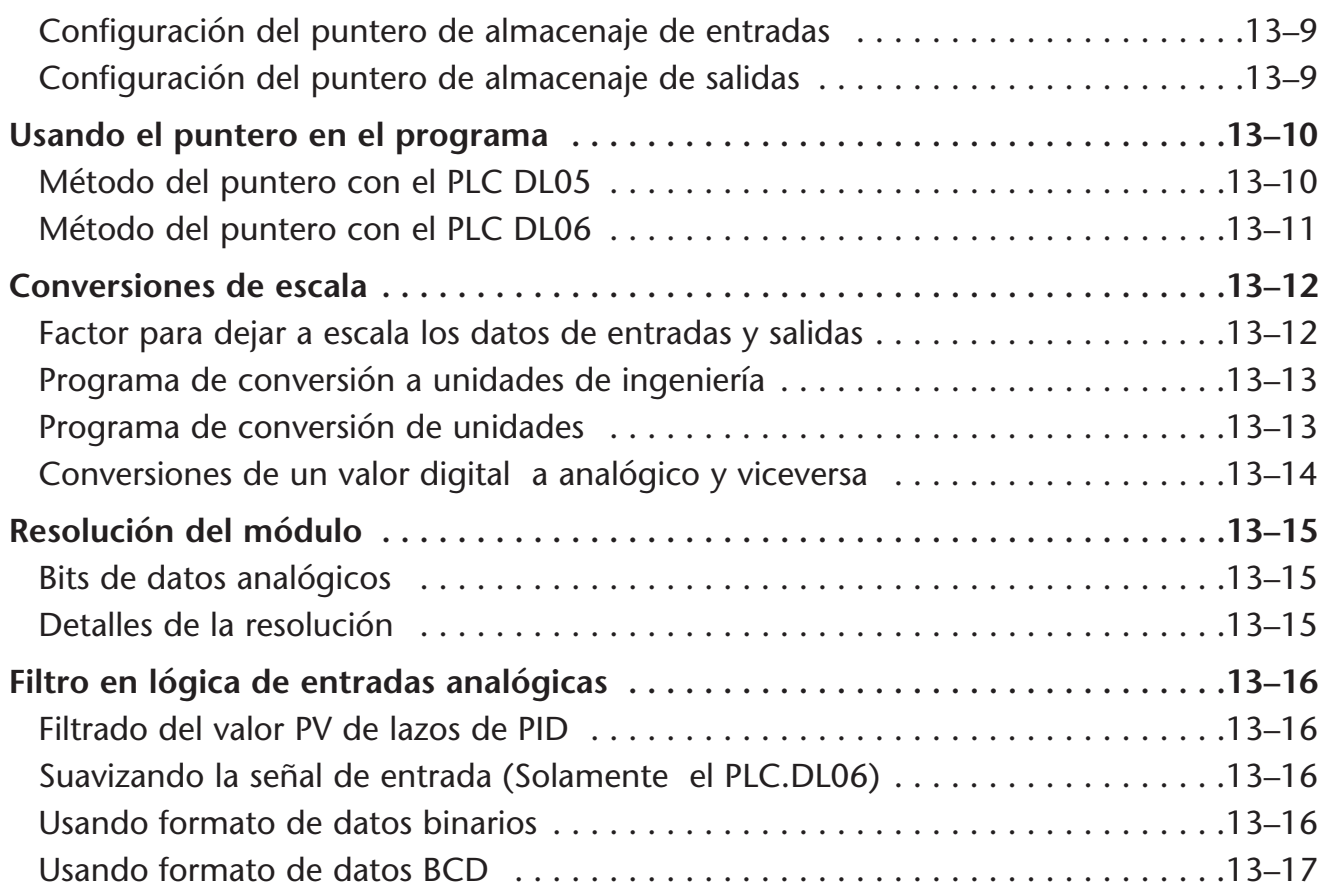

# **Capítulo 14: F0-04RTD 4 entradas de temperatura con RTD**

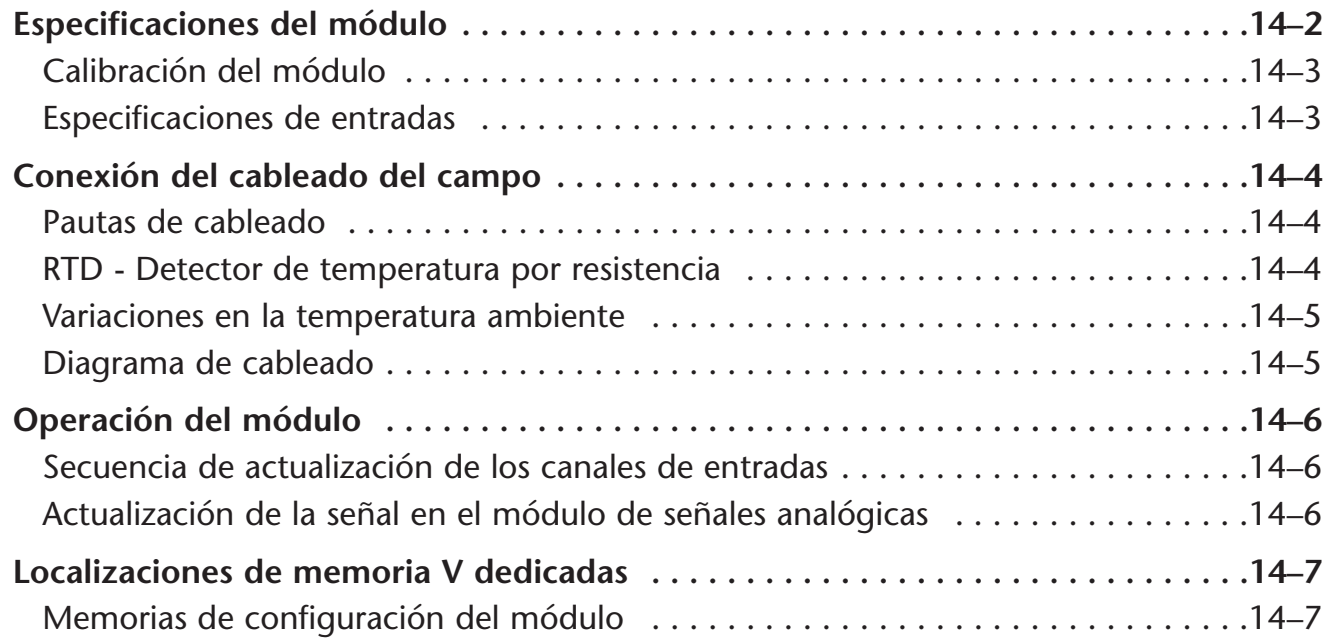

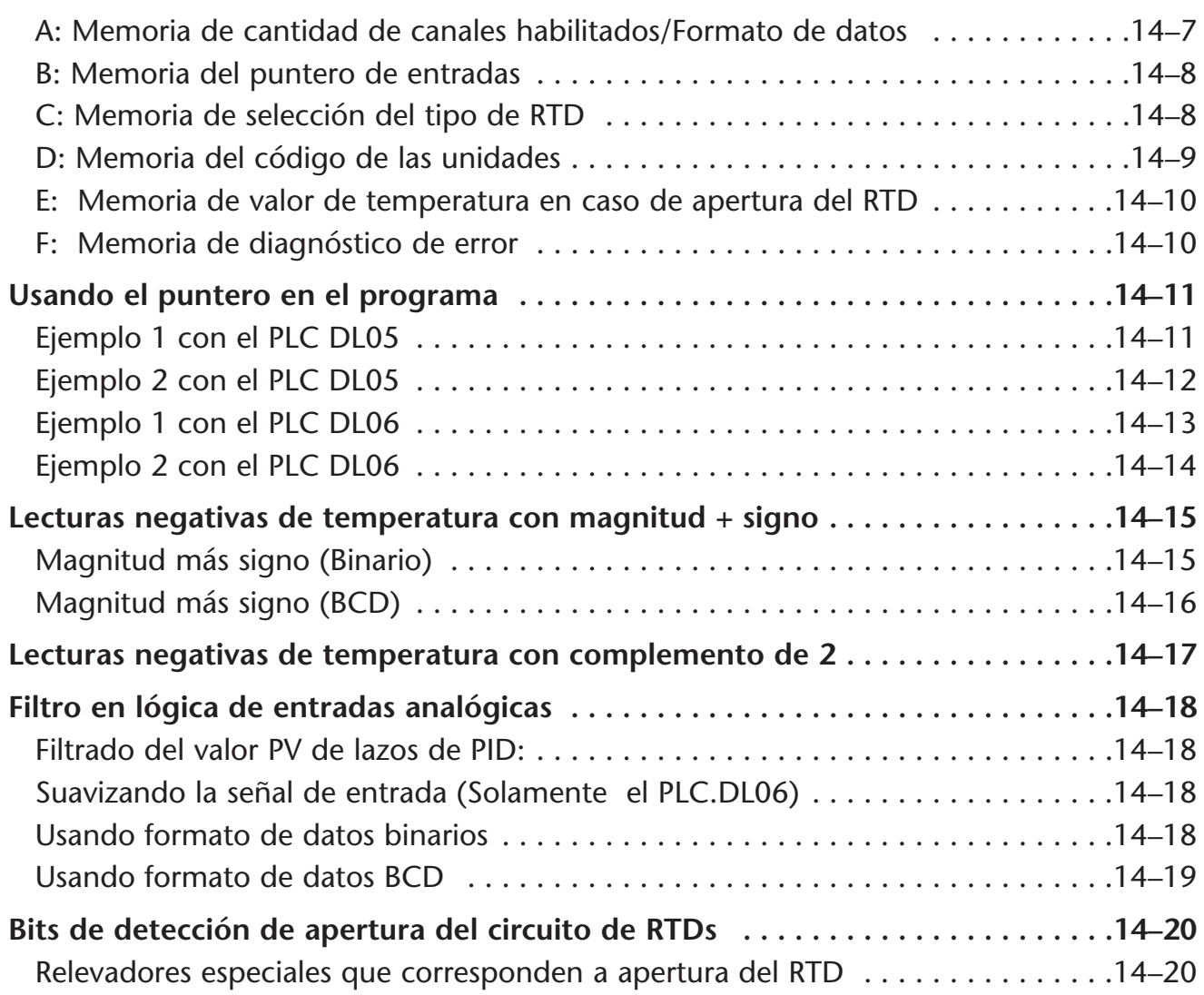

## **Capítulo 15: F0-04THM 4 entradas de termopar**

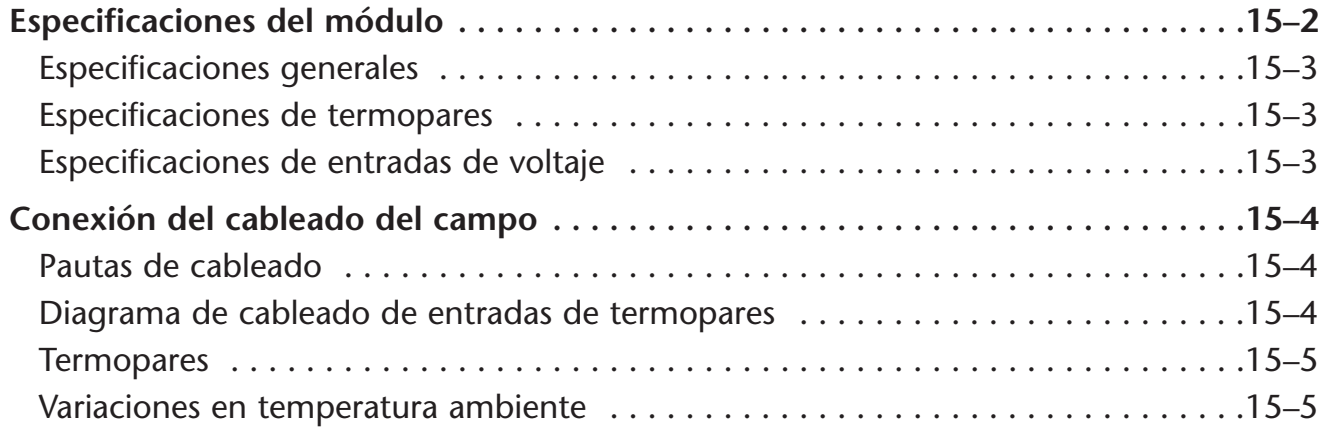

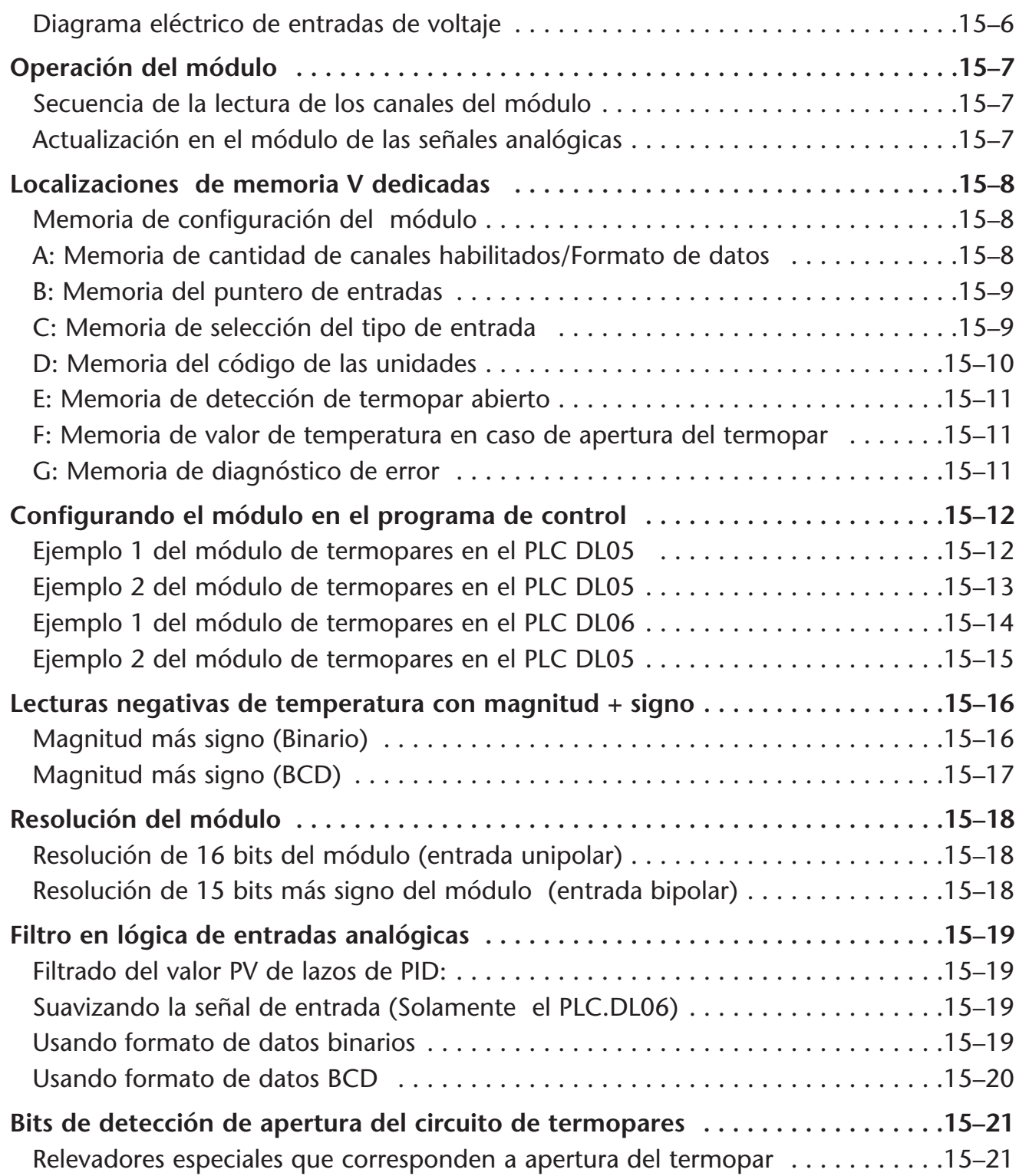